## **unzip**

La commande unzip est utile pour extraire rapidement le contenu de fichiers compressés ZIP sous Linux.

Le format ZIP est un format de compression de fichiers couramment utilisé sur les systèmes d'exploitation Windows, Mac et Linux. Il permet de regrouper plusieurs fichiers en un seul fichier compressé, afin de faciliter le transfert ou le stockage des données.

Lorsque vous utilisez la commande unzip, elle extrait le contenu du fichier compressé dans le répertoire de travail actuel. Elle restaure également les permissions et les métadonnées des fichiers d'origine.

## **Extraire ZIP dans un dossier spécifique**

Pour extraire le contenu d'un fichier compressé ZIP dans un dossier spécifique sous Linux, vous pouvez utiliser la commande unzip avec l'option -d suivie du nom du dossier de destination. Voici la syntaxe générale :

```
unzip fichier.zip -d dossier de destination
```
Par exemple, si vous avez un fichier compressé nommé monfichier. zip situé dans votre répertoire de travail actuel, et que vous souhaitez extraire son contenu dans un dossier appelé mon\_dossier, vous pouvez utiliser la commande suivante :

unzip monfichier.zip -d mon\_dossier

Assurez-vous que le dossier de destination existe déjà avant d'exécuter cette commande, sinon vous risquez d'obtenir une erreur.

From: <https://www.abonnel.fr/>- **notes informatique & technologie**

Permanent link: **<https://www.abonnel.fr/informatique/linux/commandes/unzip>**

Last update: **2023/03/14 07:49**

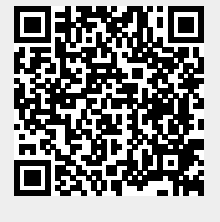

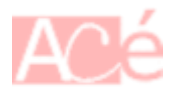